## **Appendix 2 - Code List: IR / RS232 / DDC Data**

## **Remote Control Code:**

## **1. IR Code**

(Projector must support 0x02,0X4E,0X4F power on/off command)

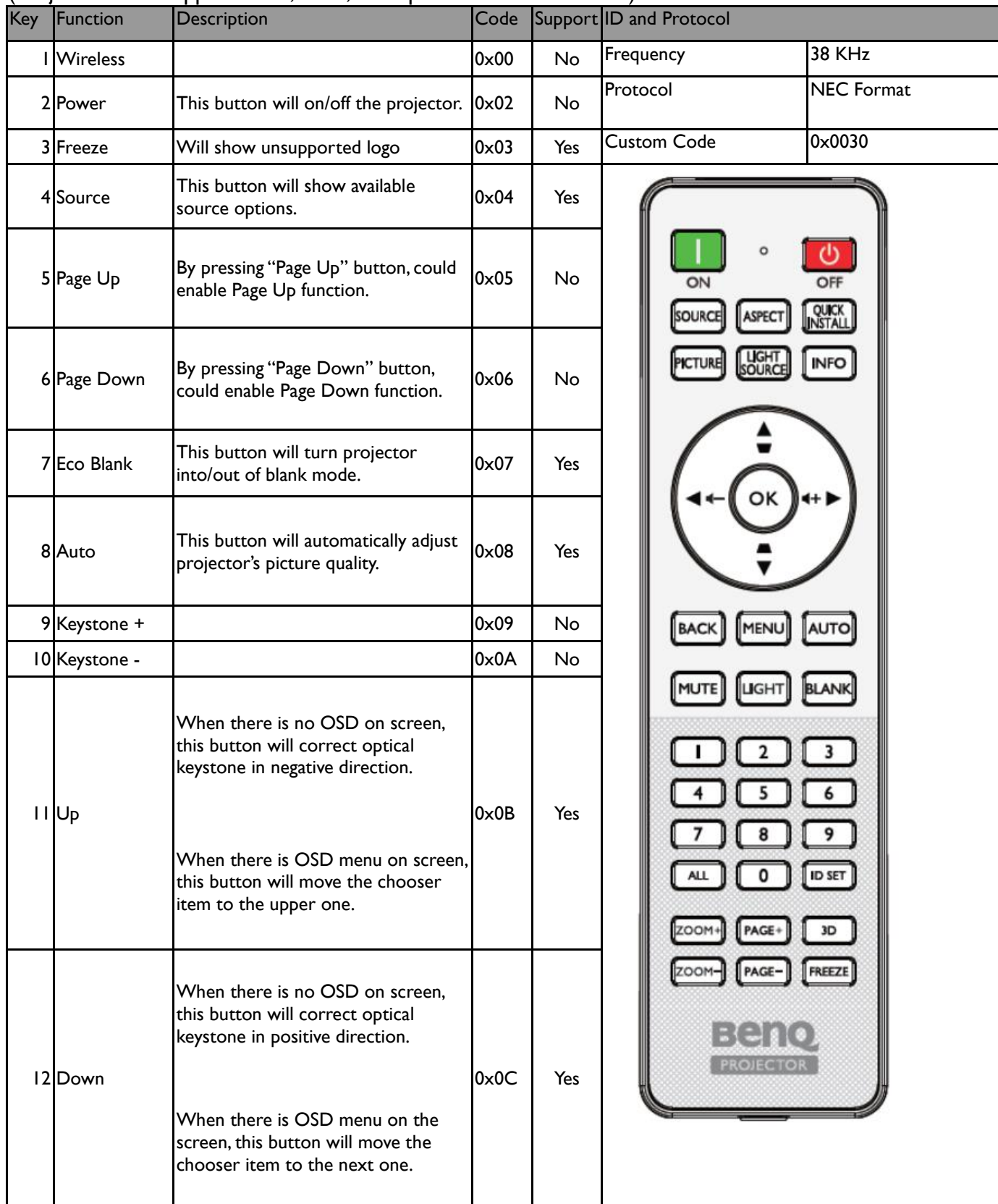

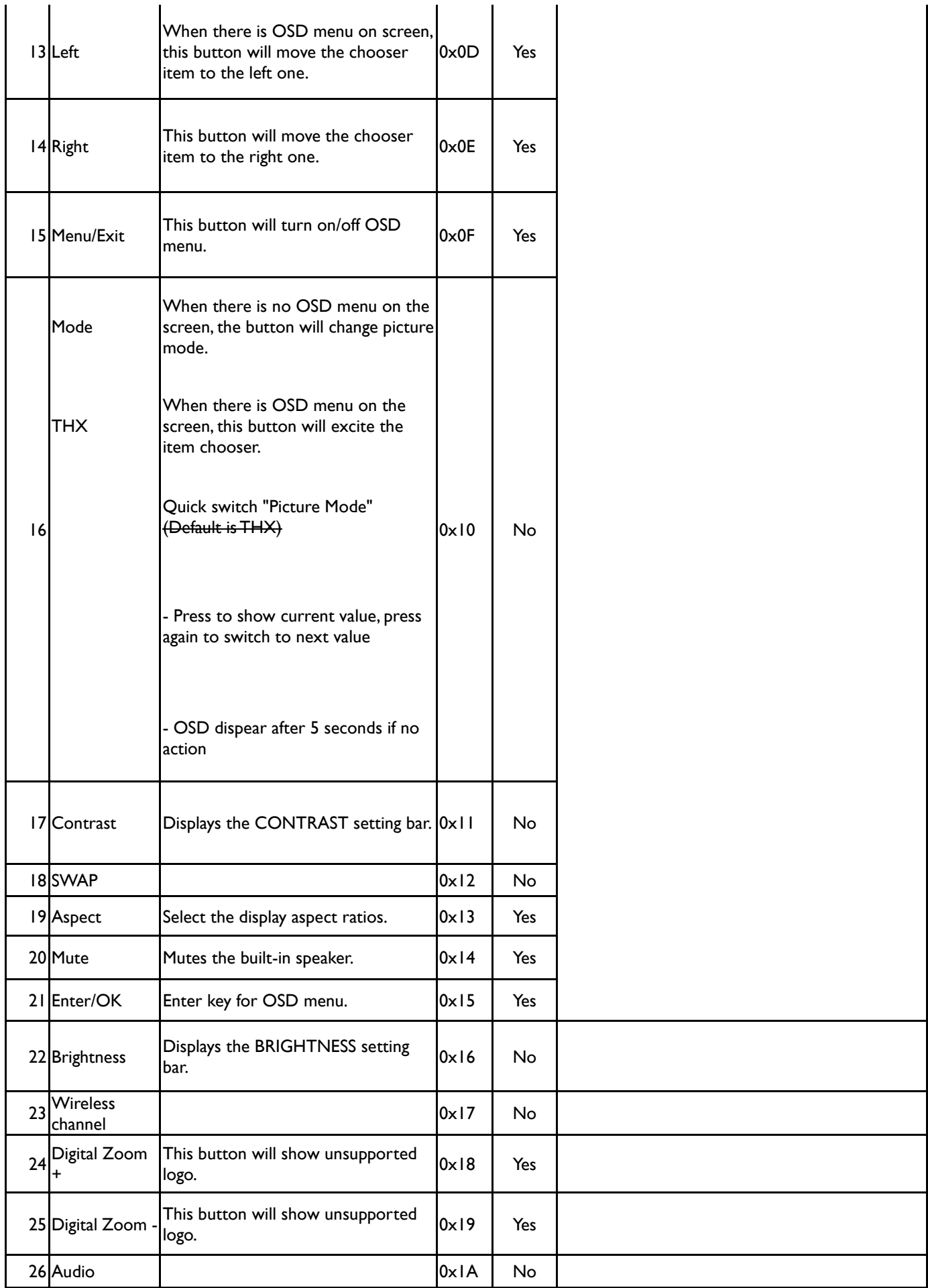

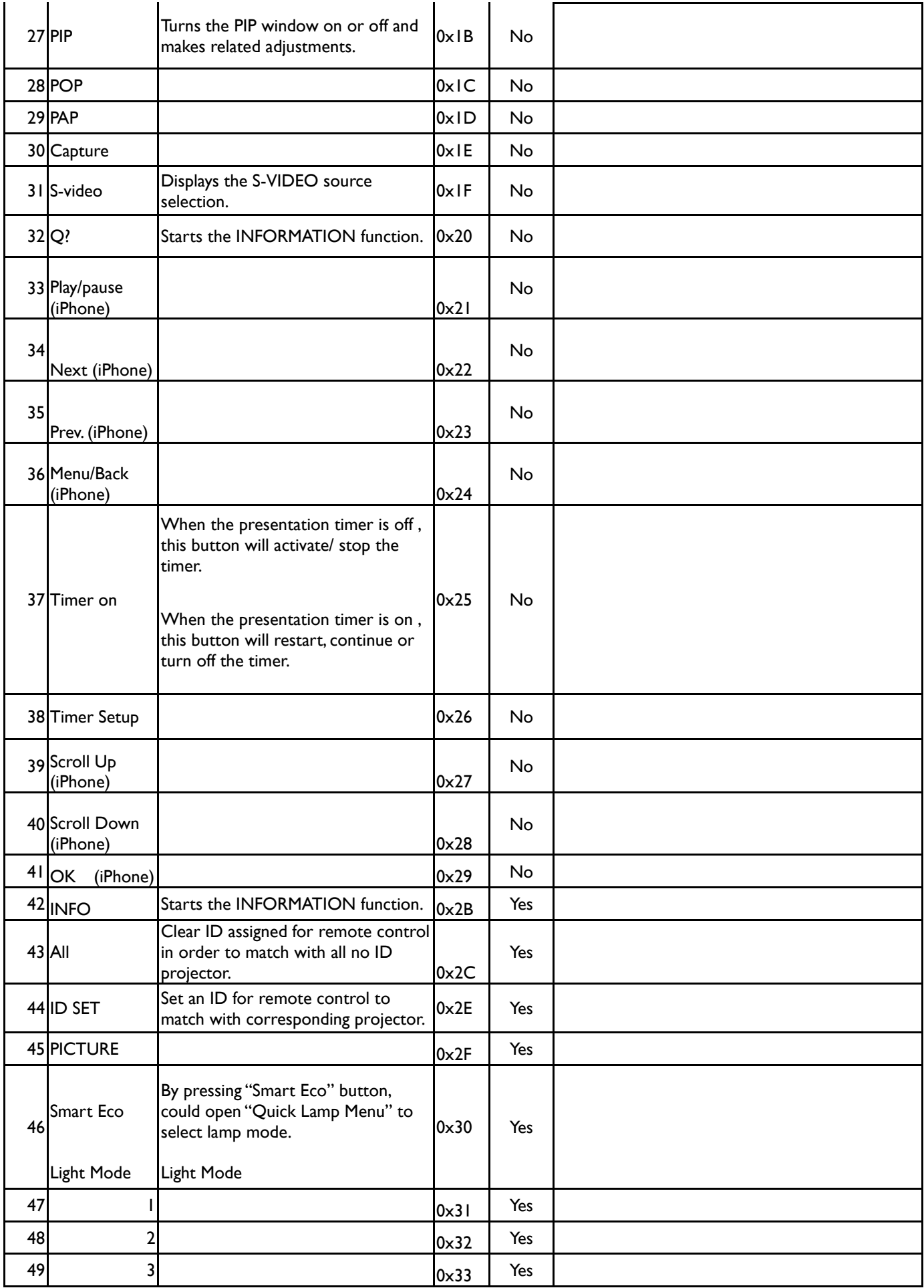

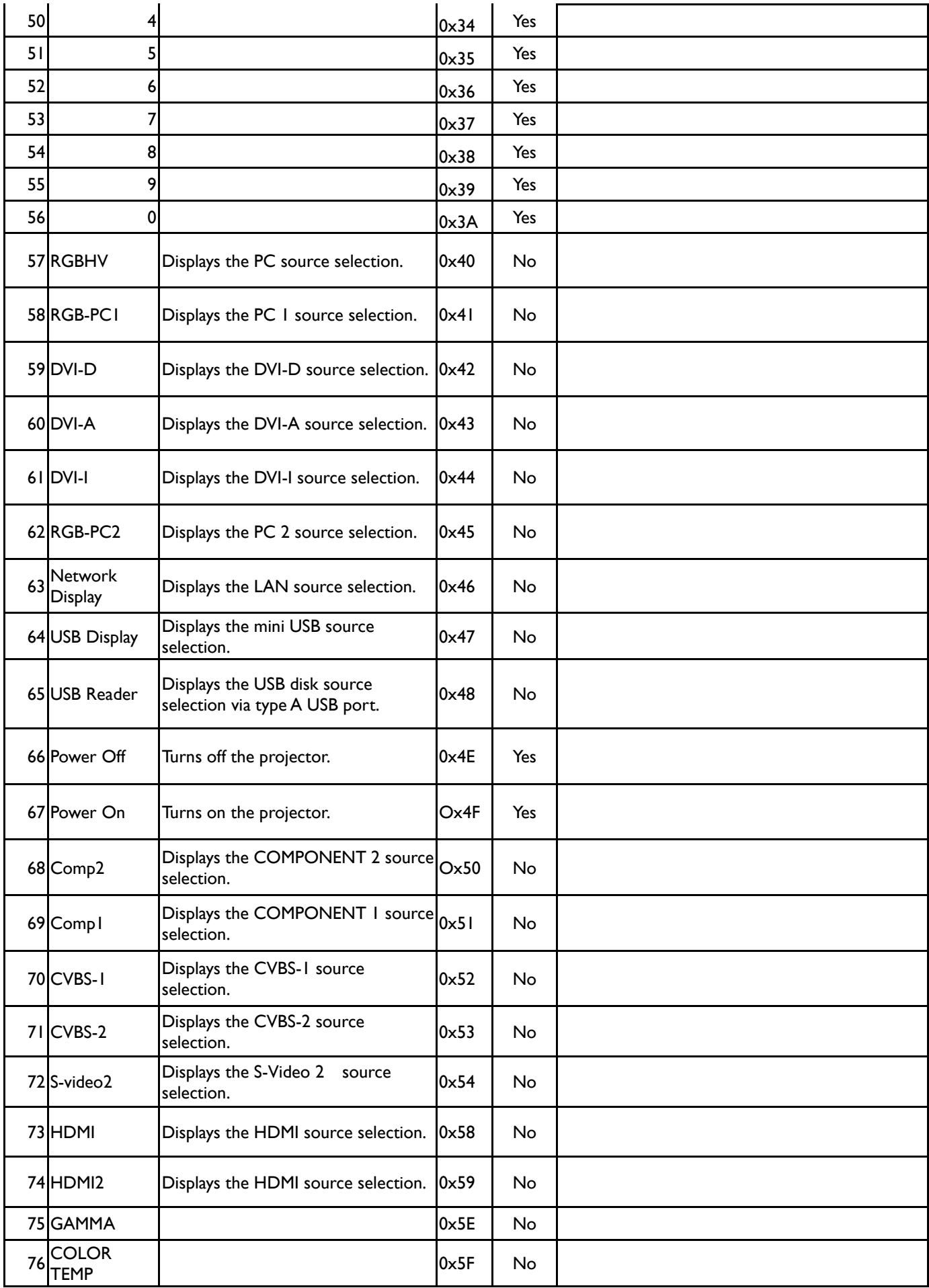

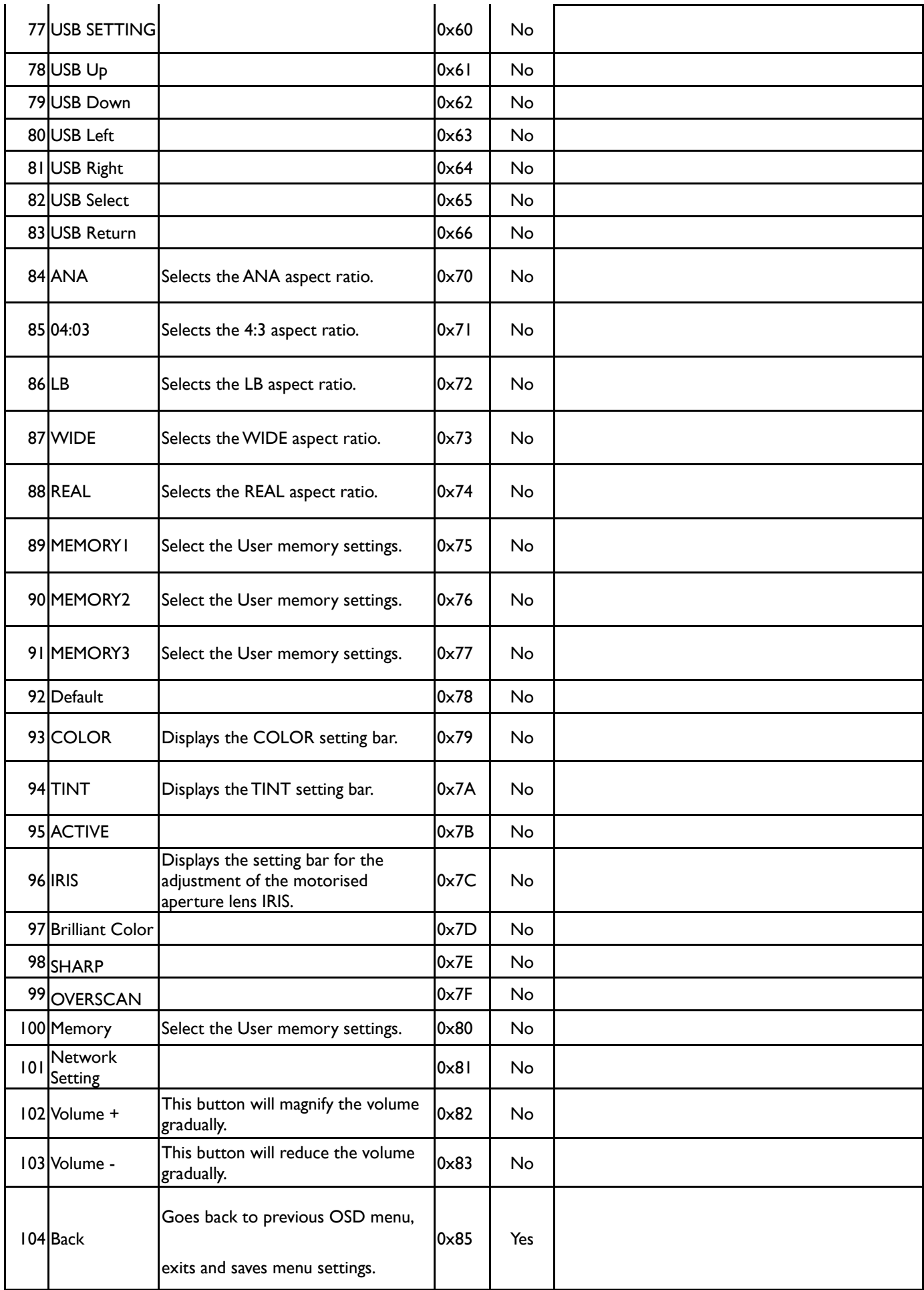

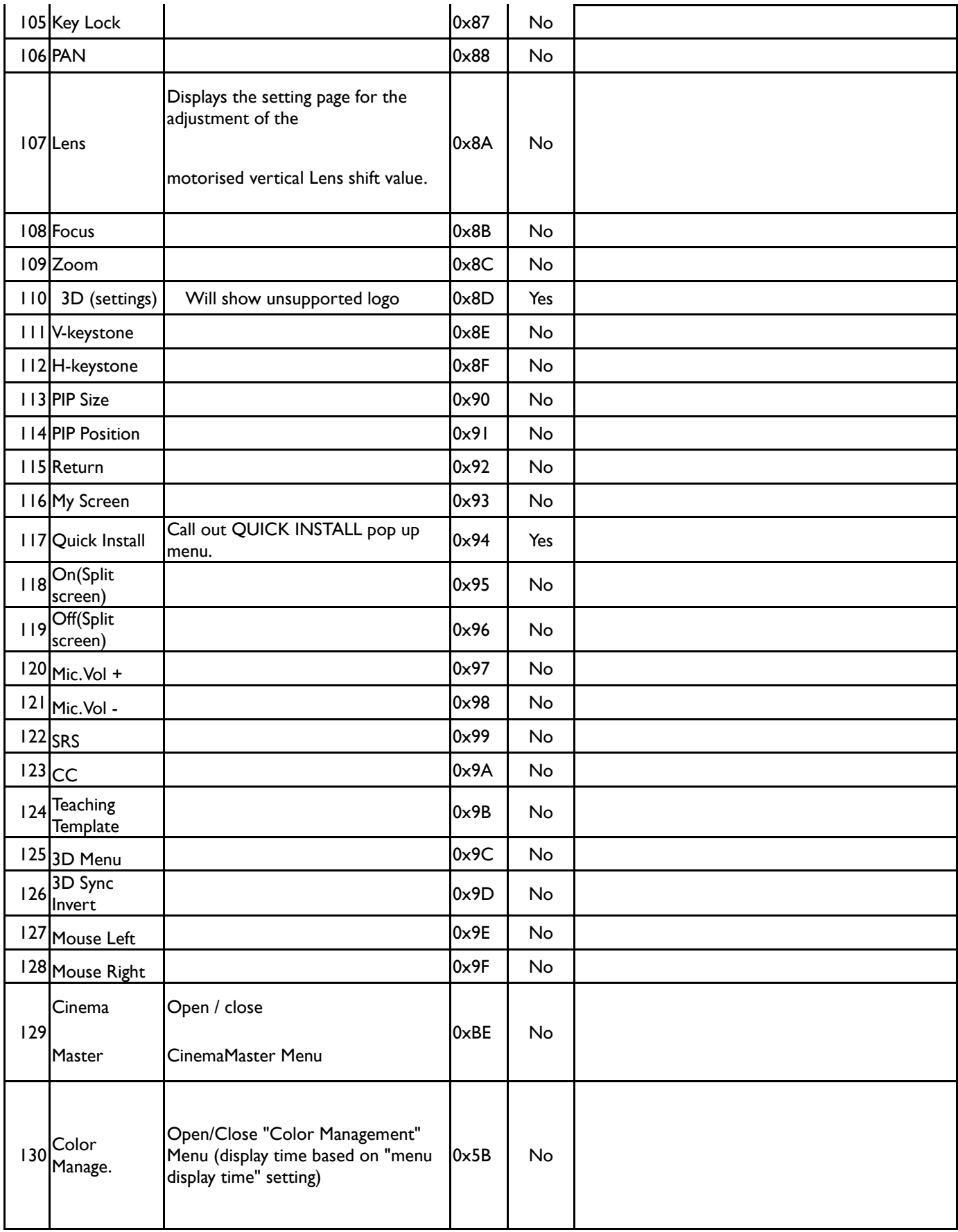